# **Foundations of Computer Graphics (Fall 2012)**

CS 184, Lecture 23: Texture Mapping http://inst.eecs.berkeley.edu/~cs184

Many slides from Greg Humphreys, UVA and Rosalee Wolfe, DePaul tutorial teaching texture mapping visually Chapter 11 in text book covers some portions

# **To Do**

- § Submit HW5 milestone
- § Prepare for final push on HW 5, HW 6

# **Texture Mapping**

- § Important topic: nearly all objects textured § Wood grain, faces, bricks and so on
	- Adds visual detail to scenes
- Meant as a fun and practically useful lecture

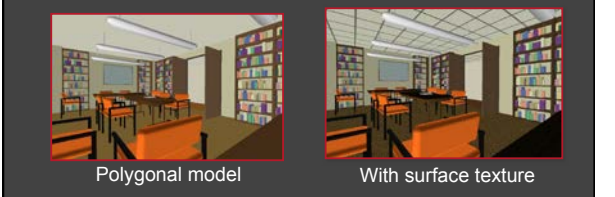

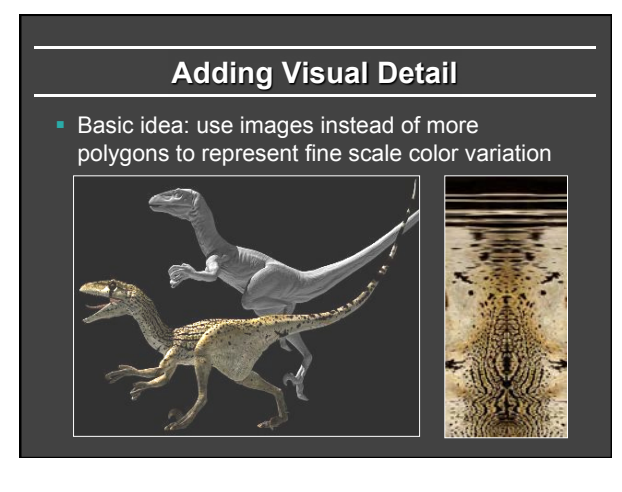

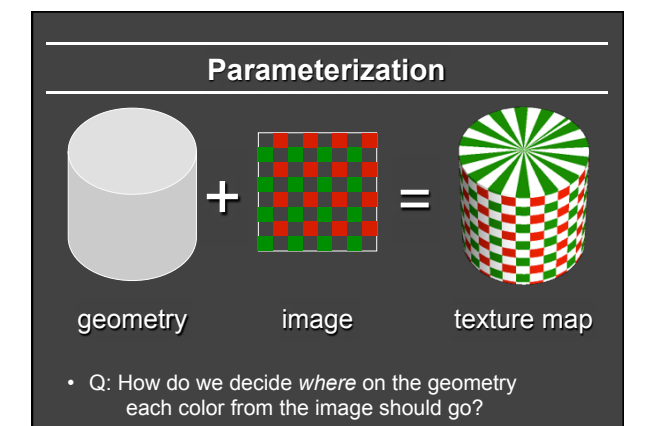

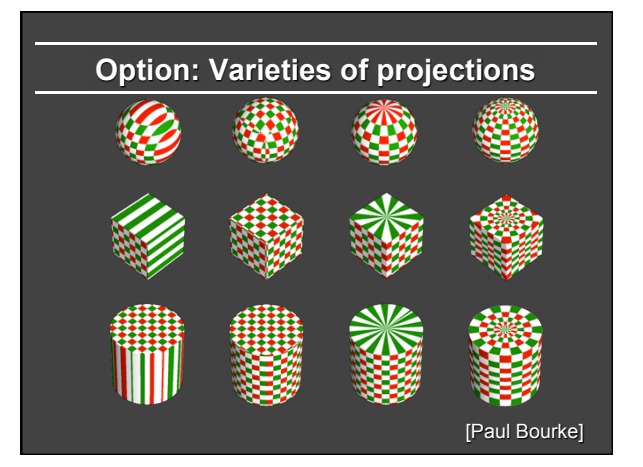

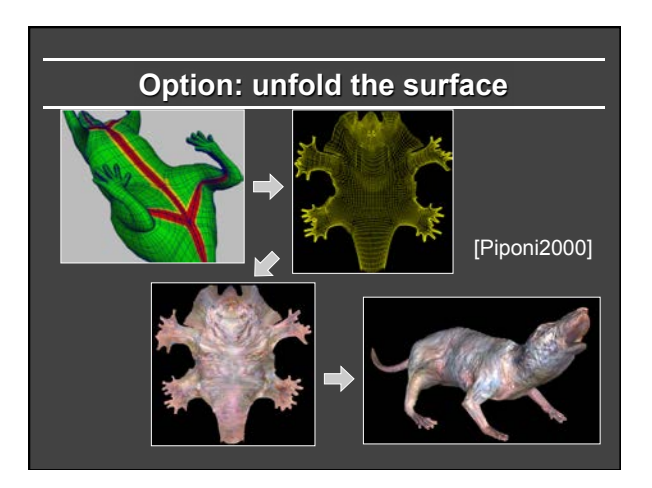

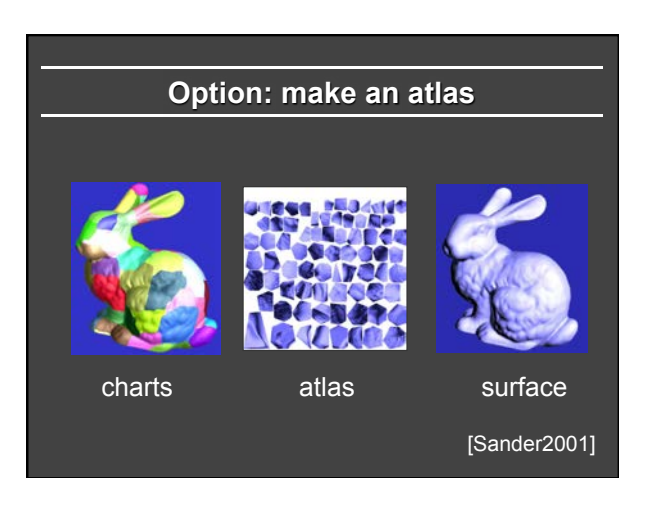

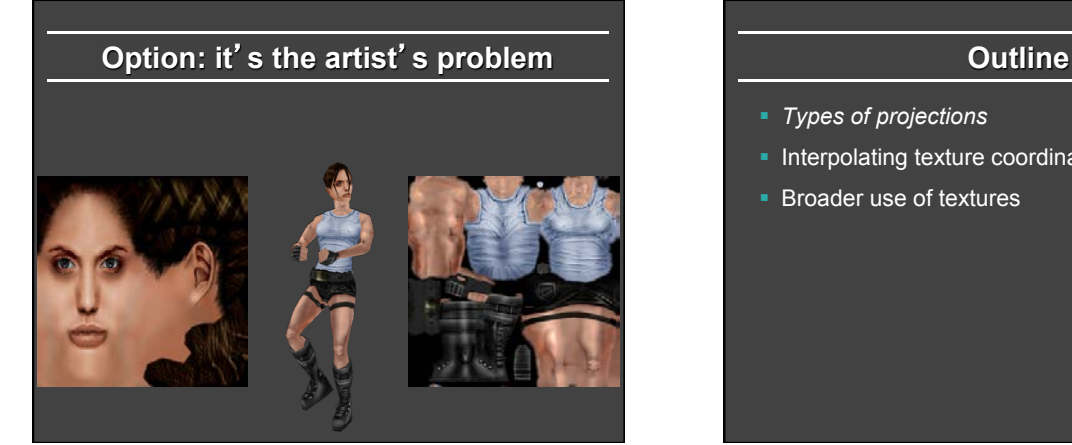

- § *Types of projections*
- **Interpolating texture coordinates**
- Broader use of textures

# **How to map object to texture?**

- § To each vertex (x,y,z in object coordinates), must associate 2D texture coordinates (s,t)
- So texture fits "nicely" over object

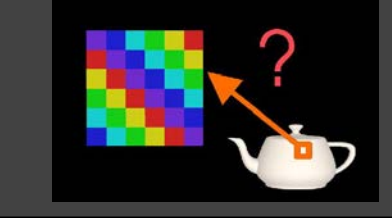

# **Idea: Use Map Shape**

- Map shapes correspond to various projections § Planar, Cylindrical, Spherical
- First, map (square) texture to basic map shape
- Then, map basic map shape to object • Or vice versa: Object to map shape, map shape to square
- § Usually, this is straightforward • Maps from square to cylinder, plane, sphere well defined • Maps from object to these are simply spherical, cylindrical, cartesian coordinate systems

# **Planar mapping**

- **E** Like projections, drop z coord  $(s,t) = (x,y)$
- Problems: what happens near  $z = 0$ ?

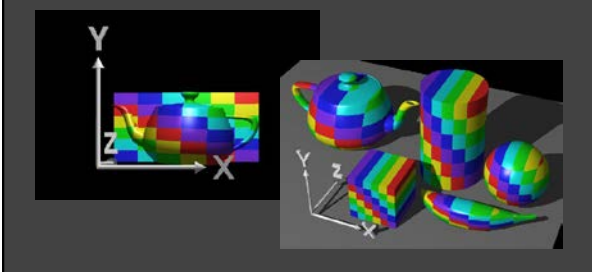

# **Cylindrical Mapping**   $\blacksquare$  Cylinder: r, θ, z with (s,t) = (θ/(2π),z) • Note seams when wrapping around  $(θ = 0$  or  $2π$ )

# **Spherical Mapping**

§ Convert to spherical coordinates: use latitude/long. § Singularities at north and south poles

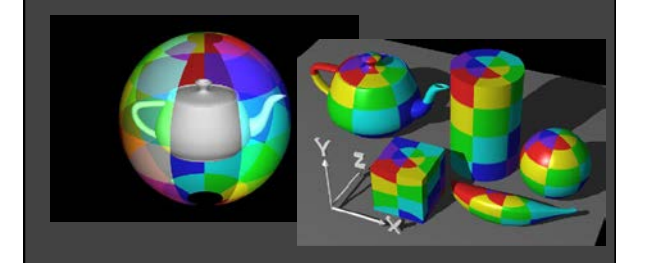

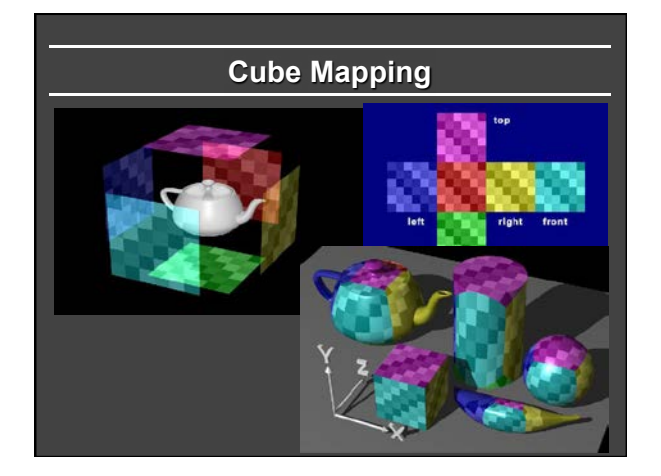

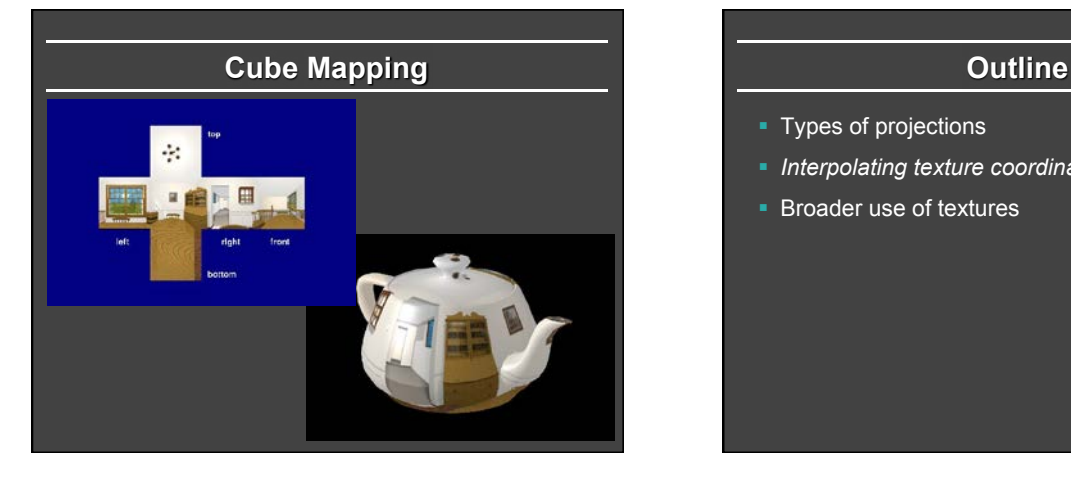

- § Types of projections
- § *Interpolating texture coordinates*
- Broader use of textures

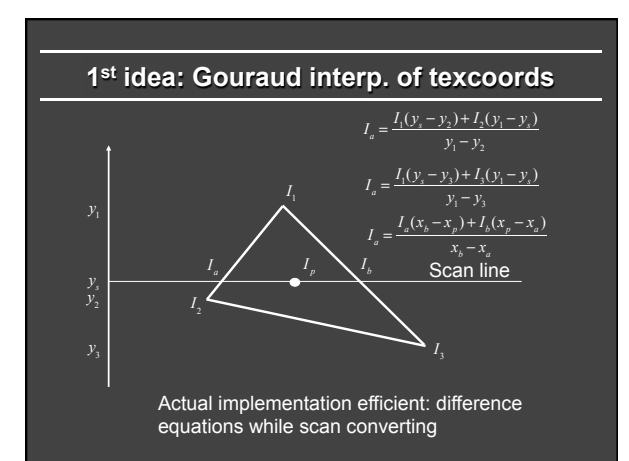

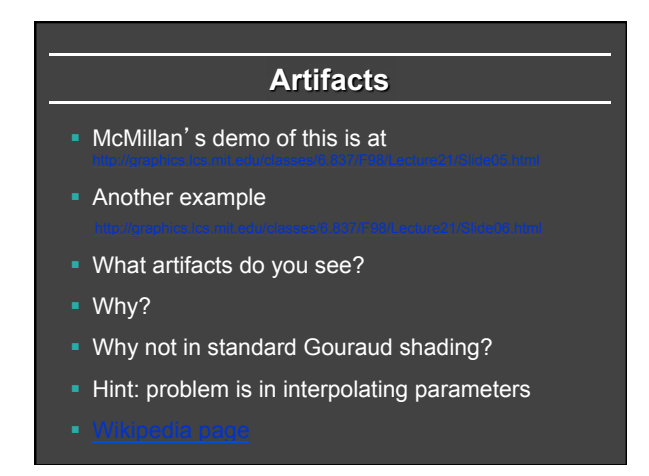

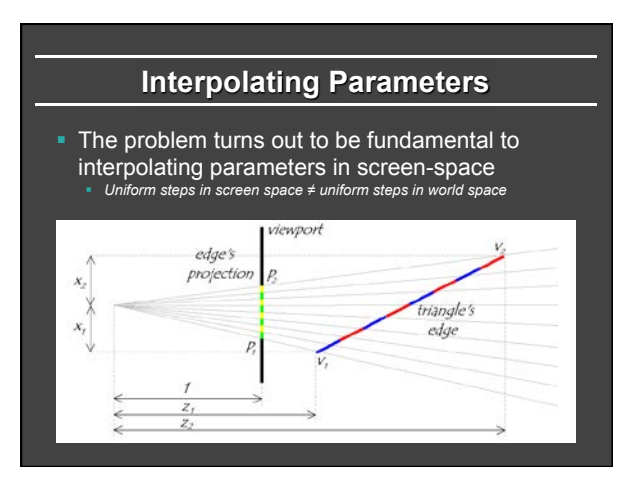

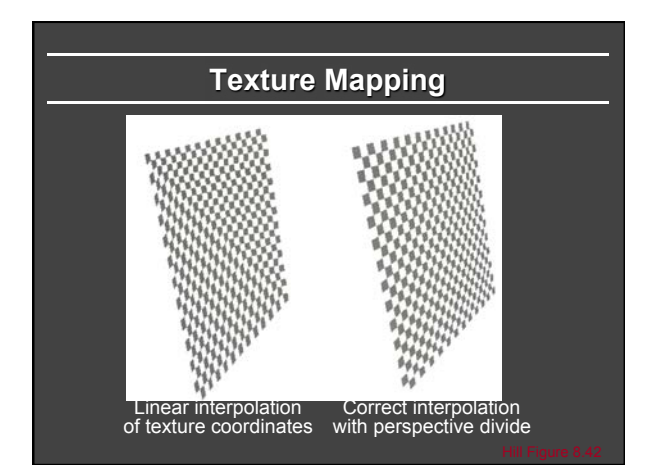

# **Interpolating Parameters**

- § Perspective foreshortening is not getting applied to our interpolated parameters
	- Parameters should be compressed with distance
	- § Linearly interpolating them in screen-space doesn't do this

## **Perspective-Correct Interpolation**

■ Skipping a bit of math to make a long story short... § Rather than interpolating *u* and *v* directly, interpolate *u/z* and *v/z*

- § These do interpolate correctly in screen space
- § Also need to interpolate *z* and multiply per-pixel
- § Problem: we don't know *z* anymore
- § Solution: we do know *w ~ 1/z*
- § So…interpolate *uw* and *vw* and *w*, and compute *u = uw/w* and *v = vw/w* for each pixel § This unfortunately involves a divide per pixel

# **Texture Map Filtering**

- **Naive texture mapping aliases badly**
- § Look familiar? **int uval = (int) (u \* denom + 0.5f); int vval = (int) (v \* denom + 0.5f); int pix = texture.getPixel(uval, vval);**
- **Actually, each pixel maps to a region in texture** § |PIX| < |TEX| § Easy: interpolate (bilinear) between texel values
	-
	- § |PIX| > |TEX| **Hard:** average the contribution from multiple texels
	- § |PIX| ~ |TEX| § Still need interpolation!
	-

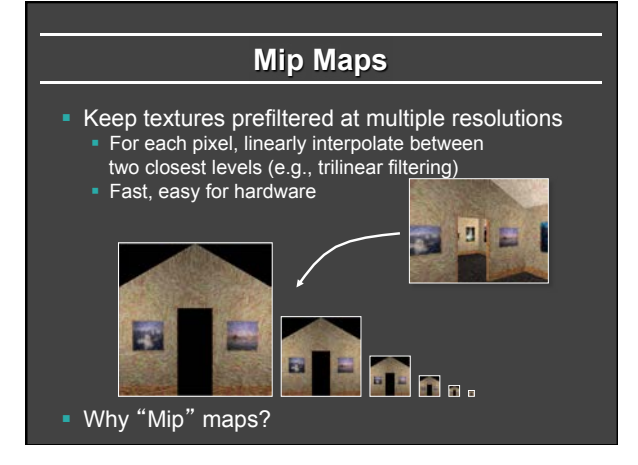

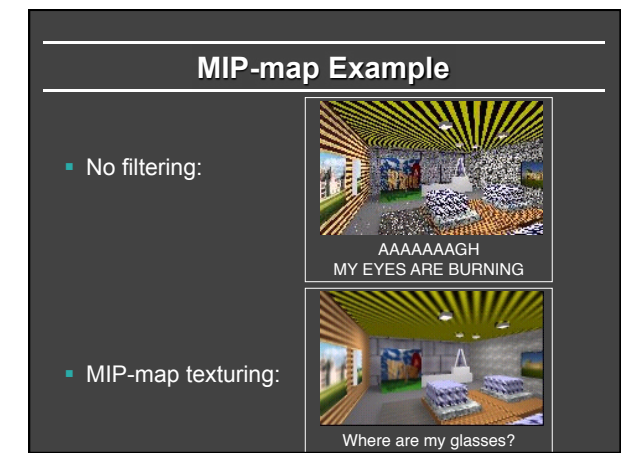

# **Outline**

- § Types of projections
- § Interpolating texture coordinates
- § *Broader use of textures*

# **Texture Mapping Applications**

- § Modulation, light maps
- § Bump mapping
- § Displacement mapping
- **Illumination or Environment Mapping**
- Procedural texturing
- And many more

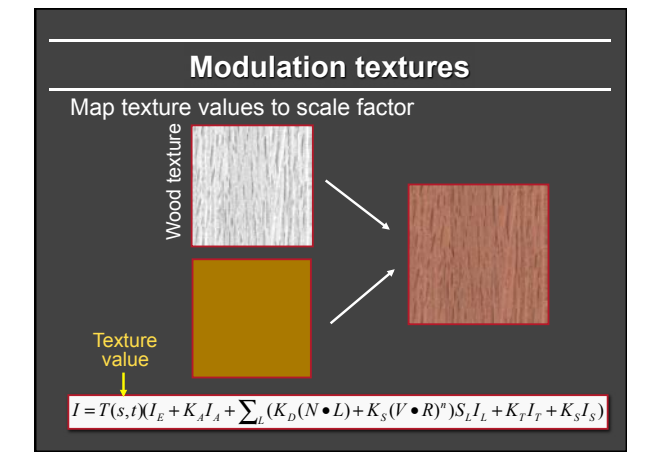

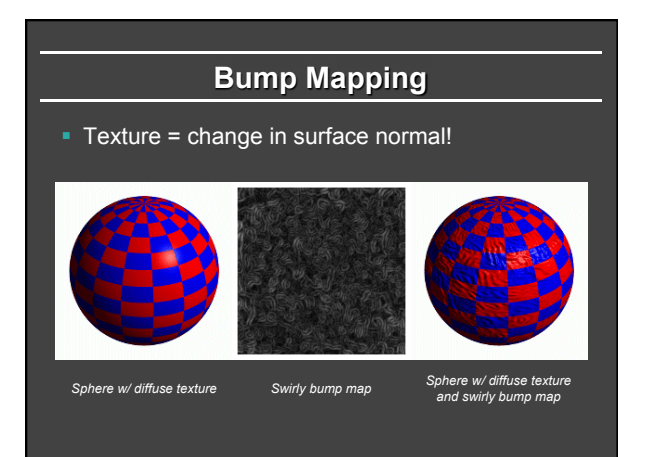

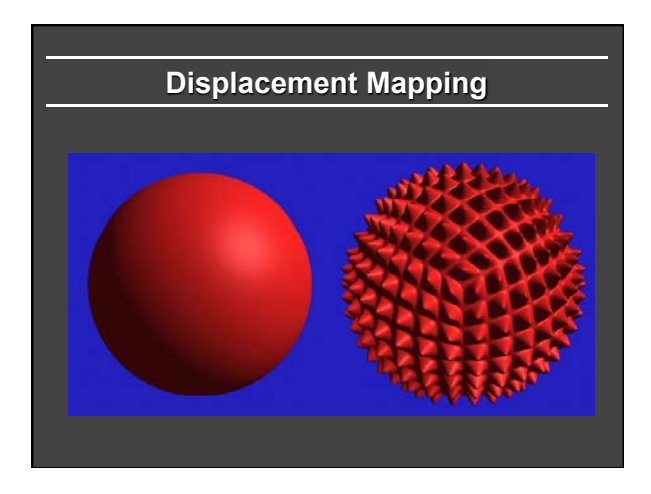

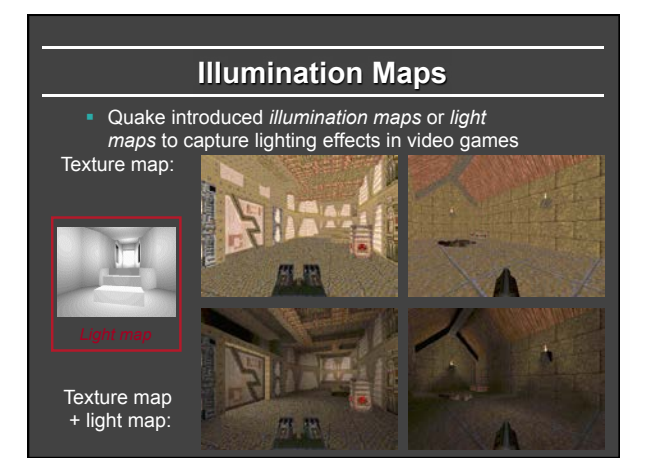

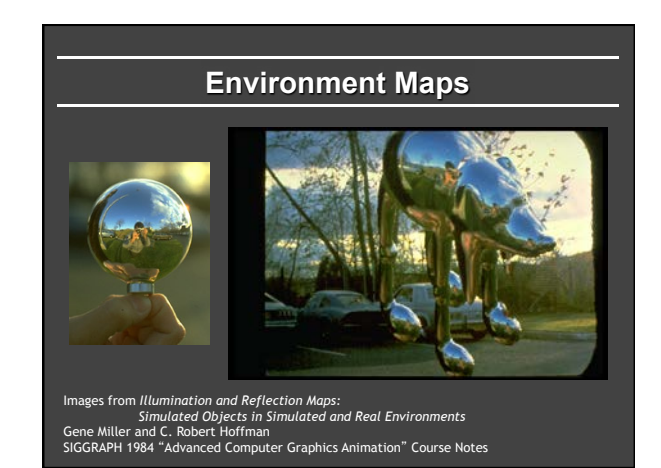

# **Solid textures**

Texture values indexed by 3D location (x,y,z)

- $\cdot$  Expensive storage, or
- Compute on the fly, e.g. Perlin noise  $\rightarrow$

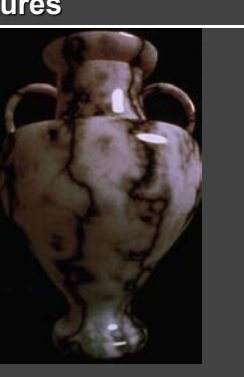

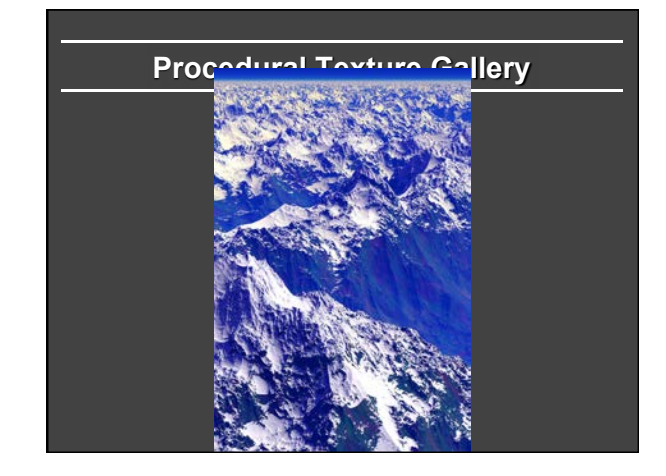

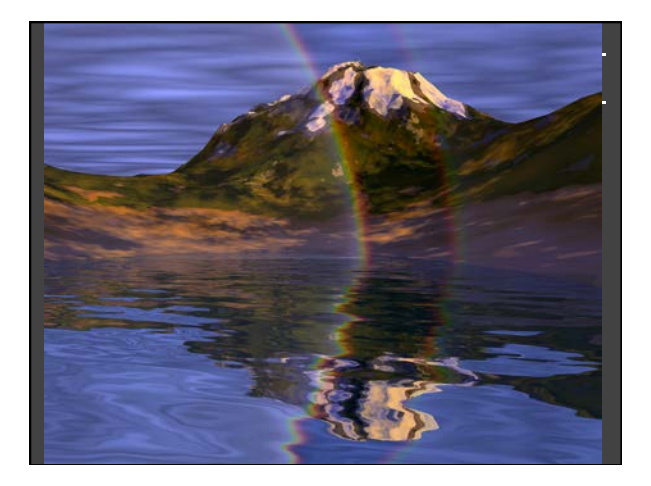

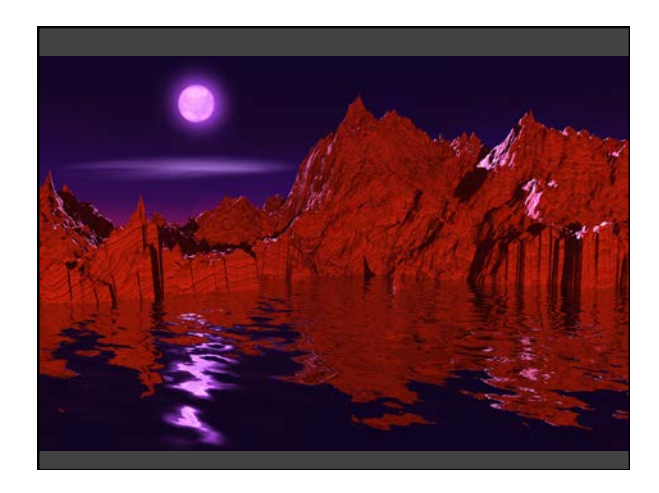

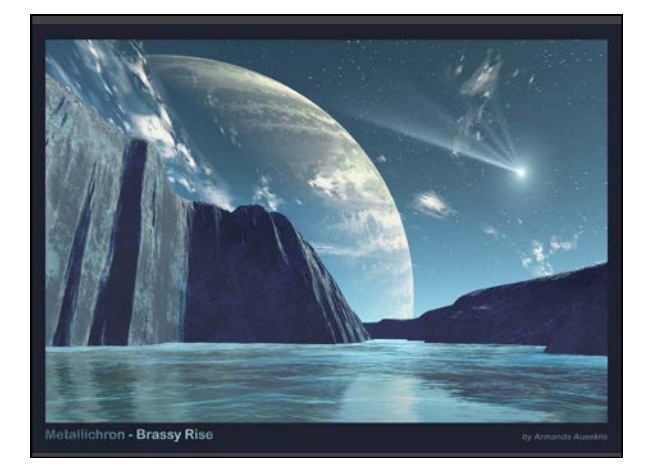

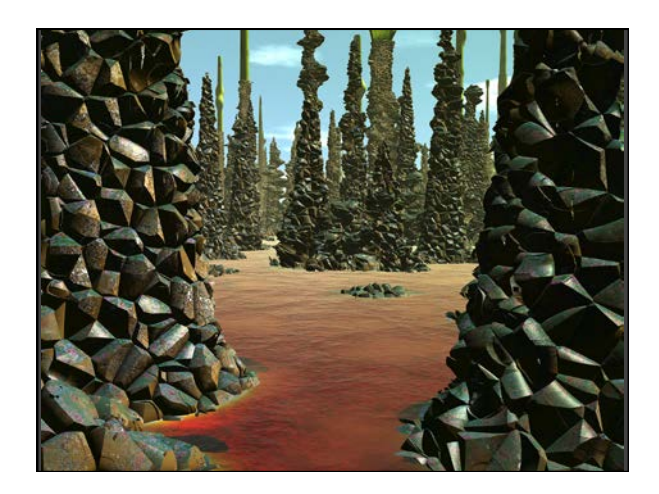

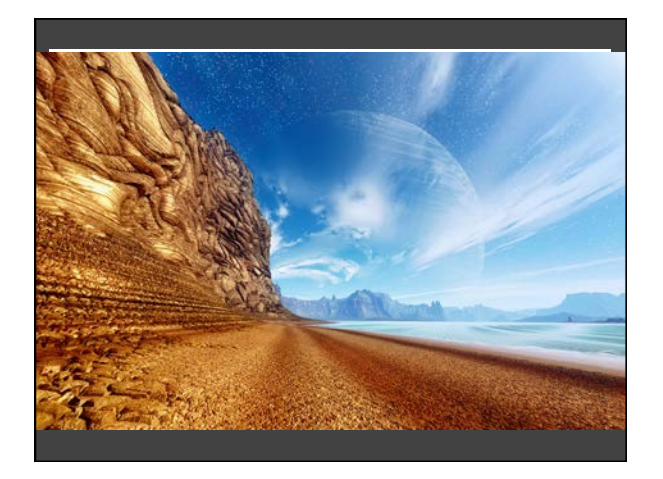